# **Inhaltsverzeichnis**

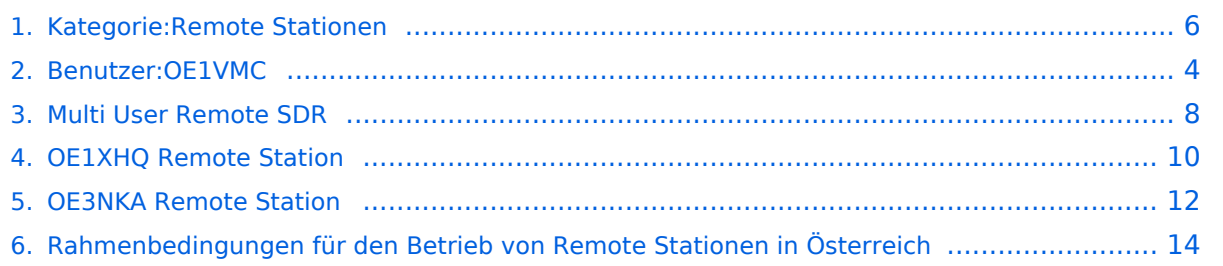

## **Kategorie:Remote Stationen**

[Versionsgeschichte interaktiv durchsuchen](https://wiki.oevsv.at) [VisuellWikitext](https://wiki.oevsv.at)

# **[\(Quelltext anzeigen\)](#page-5-0)** [OE1VMC](#page-3-0) ([Diskussion](https://wiki.oevsv.at/w/index.php?title=Benutzer_Diskussion:OE1VMC&action=view) | [Beiträge](https://wiki.oevsv.at/wiki/Spezial:Beitr%C3%A4ge/OE1VMC)) (KiwiSDR ergänzt)

#### **[Version vom 22. Februar 2020, 09:37 Uhr](#page-5-0) [Version vom 22. Februar 2020, 09:38 Uhr](#page-5-0) ([Quelltext anzeigen](#page-5-0))**

[OE1VMC](#page-3-0) [\(Diskussion](https://wiki.oevsv.at/w/index.php?title=Benutzer_Diskussion:OE1VMC&action=view) | [Beiträge\)](https://wiki.oevsv.at/wiki/Spezial:Beitr%C3%A4ge/OE1VMC) K (→Mehrbenutzer Systeme) [Zum nächsten Versionsunterschied →](#page-5-0)

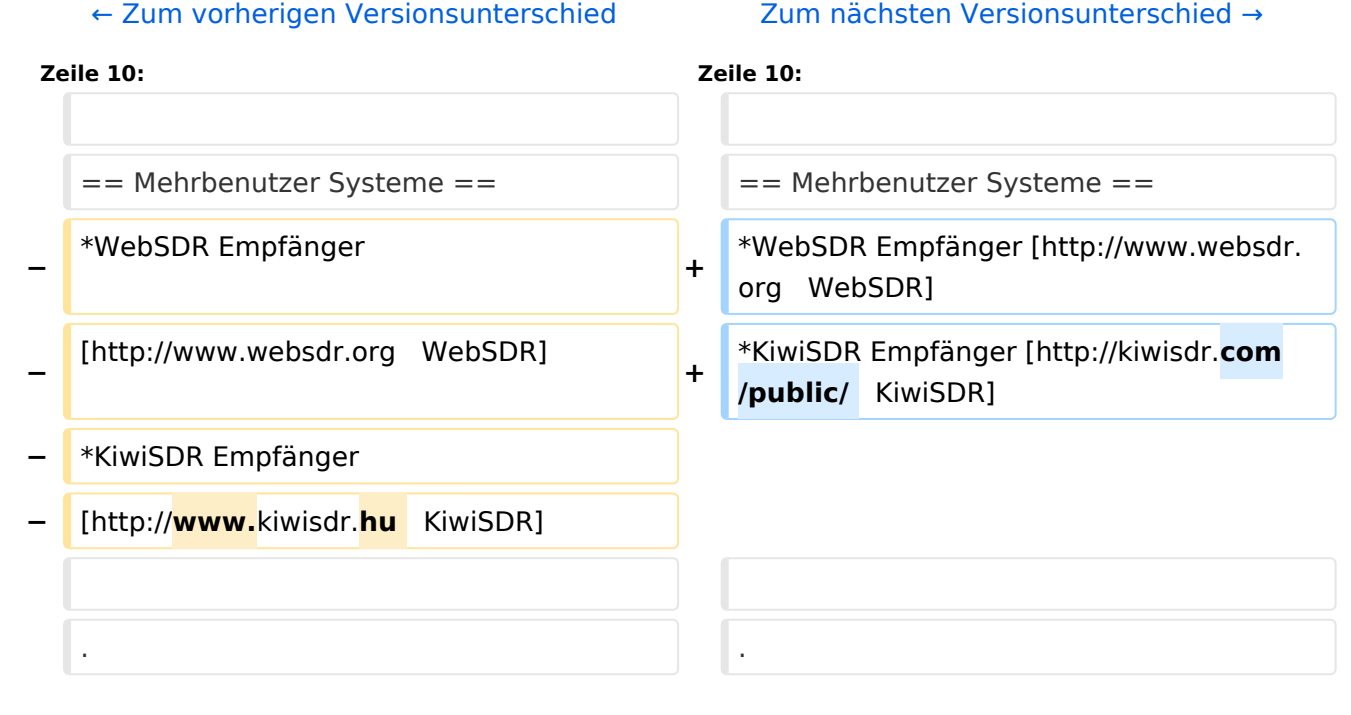

# Version vom 22. Februar 2020, 09:38 Uhr

### **Remote Stationen**

Eine Remotefunkstelle ist eine Amateurfunkstelle, die von einem Funkamateur fernbedient wird. Remotefunkstellen sind seit der Novelle des Telekommunikationsgesetzes für Breitbandausbau mit integriertem Amateurfunkdienst gesetzlich geregelt.

Hintergrund: Am 8. November 2018 wurde die Telekommunikationsgesetz-Novelle für Breitbandausbau (Nr. 1241/2018) im Rahmen der 885. Sitzung des Bundesrates besiegelt. In diese Novelle wurde auch das Amateurfunkgesetz integriert. Siehe [Telekommunikationsgesetz](https://www.parlament.gv.at/PAKT/VHG/XXVI/I/I_00257/index.shtml)  [2003, Funkanlagen-Marktüberwachungs-Gesetz u.a., Änderung](https://www.parlament.gv.at/PAKT/VHG/XXVI/I/I_00257/index.shtml) und die [Zusammenstellung von](https://www.oevsv.at/export/shared/.content/.galleries/pdf-Downloads/20181114-Prasentation-Novelle-TKG-mit-Amateurfunkdienst.pdf)  [Manfred Mauler](https://www.oevsv.at/export/shared/.content/.galleries/pdf-Downloads/20181114-Prasentation-Novelle-TKG-mit-Amateurfunkdienst.pdf), [OE7AAI,](https://www.qrz.com/db/OE7AAI) am 10. November 2018.

Wenn Remotefunk betrieben wird, soll das bei dem Anzeige-/Registrierungsverfahren für die Amateurfunkbewilligung einfach mit angegeben werden. Der Betrieb als Remotefunkstelle ist dann mit Ausstellung der Urkunde zulässig. Damit weiß die Behörde, an welchen Amateurfunkstellen Remotebetrieb gemacht wird.

### Mehrbenutzer Systeme

- WebSDR Empfänger [WebSDR](http://www.websdr.org)
- KiwiSDR Empfänger [KiwiSDR](http://kiwisdr.com/public/)

## Unterkategorien

Diese Kategorie enthält nur die folgende Unterkategorie:

#### **R**

.

.

► [Remote Stationen](#page-5-0) (1 K, 4 S)

### Seiten in der Kategorie "Remote Stationen"

Folgende 4 Seiten sind in dieser Kategorie, von 4 insgesamt.

#### **M**

[Multi User Remote SDR](#page-7-0)

#### **O**

- [OE1XHQ Remote Station](#page-9-0)
- [OE3NKA Remote Station](#page-11-0)

#### **R**

 $\bullet$ [Rahmenbedingungen für den Betrieb von Remote Stationen in Österreich](#page-13-0)

<span id="page-3-0"></span>[Versionsgeschichte interaktiv durchsuchen](https://wiki.oevsv.at) [VisuellWikitext](https://wiki.oevsv.at)

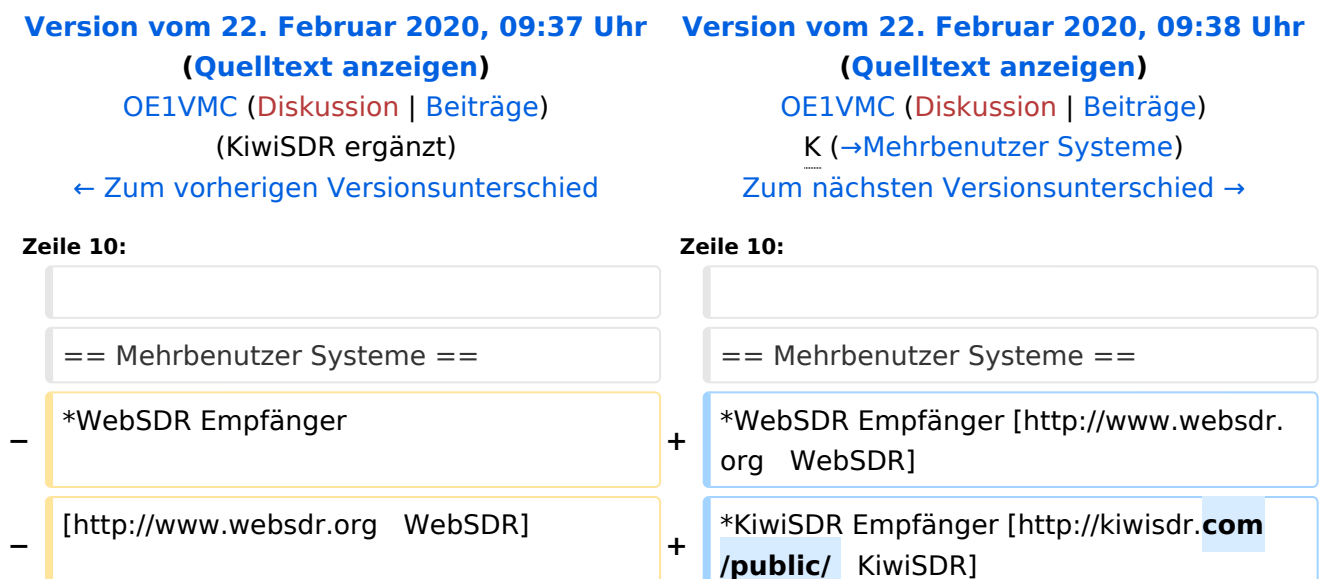

## Version vom 22. Februar 2020, 09:38 Uhr

. .

#### **Remote Stationen**

**−** \*KiwiSDR Empfänger

**−** [http://**www.**kiwisdr.**hu**  KiwiSDR]

Eine Remotefunkstelle ist eine Amateurfunkstelle, die von einem Funkamateur fernbedient wird. Remotefunkstellen sind seit der Novelle des Telekommunikationsgesetzes für Breitbandausbau mit integriertem Amateurfunkdienst gesetzlich geregelt.

Hintergrund: Am 8. November 2018 wurde die Telekommunikationsgesetz-Novelle für Breitbandausbau (Nr. 1241/2018) im Rahmen der 885. Sitzung des Bundesrates besiegelt. In diese Novelle wurde auch das Amateurfunkgesetz integriert. Siehe [Telekommunikationsgesetz](https://www.parlament.gv.at/PAKT/VHG/XXVI/I/I_00257/index.shtml)  [2003, Funkanlagen-Marktüberwachungs-Gesetz u.a., Änderung](https://www.parlament.gv.at/PAKT/VHG/XXVI/I/I_00257/index.shtml) und die [Zusammenstellung von](https://www.oevsv.at/export/shared/.content/.galleries/pdf-Downloads/20181114-Prasentation-Novelle-TKG-mit-Amateurfunkdienst.pdf)  [Manfred Mauler](https://www.oevsv.at/export/shared/.content/.galleries/pdf-Downloads/20181114-Prasentation-Novelle-TKG-mit-Amateurfunkdienst.pdf), [OE7AAI,](https://www.qrz.com/db/OE7AAI) am 10. November 2018.

Wenn Remotefunk betrieben wird, soll das bei dem Anzeige-/Registrierungsverfahren für die Amateurfunkbewilligung einfach mit angegeben werden. Der Betrieb als Remotefunkstelle ist dann mit Ausstellung der Urkunde zulässig. Damit weiß die Behörde, an welchen Amateurfunkstellen Remotebetrieb gemacht wird.

.

- WebSDR Empfänger [WebSDR](http://www.websdr.org)
- KiwiSDR Empfänger [KiwiSDR](http://kiwisdr.com/public/)  $\bullet$

<span id="page-5-0"></span>[Versionsgeschichte interaktiv durchsuchen](https://wiki.oevsv.at) [VisuellWikitext](https://wiki.oevsv.at)

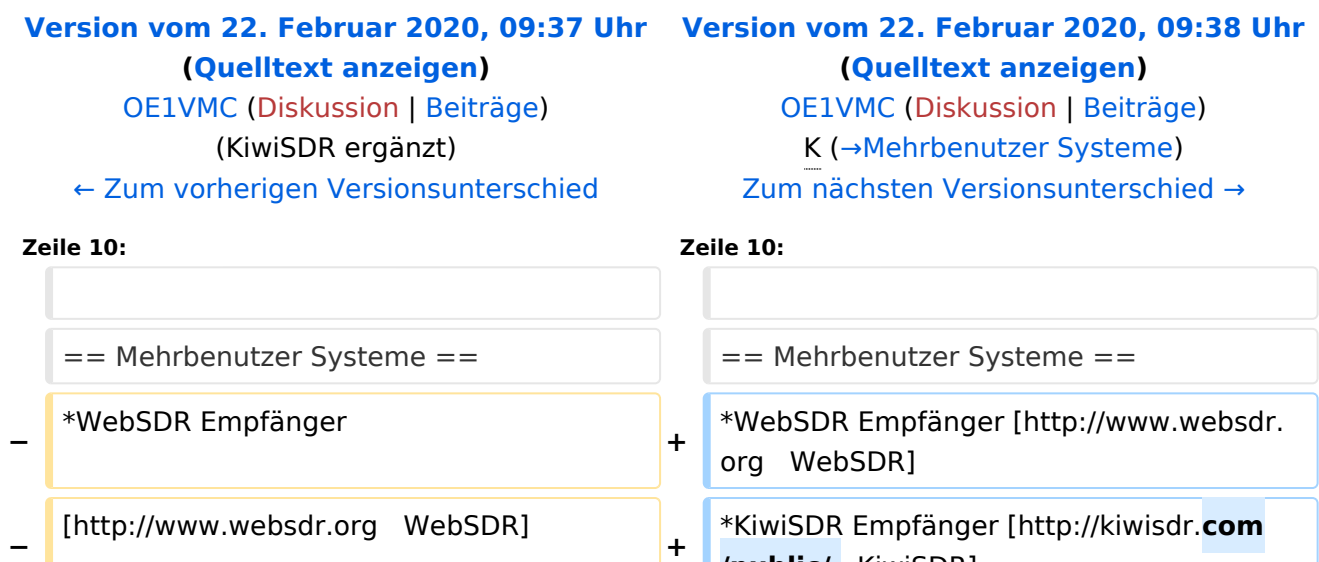

**/public/**  KiwiSDR]

## Version vom 22. Februar 2020, 09:38 Uhr

. .

#### **Remote Stationen**

**−** \*KiwiSDR Empfänger

**−** [http://**www.**kiwisdr.**hu**  KiwiSDR]

Eine Remotefunkstelle ist eine Amateurfunkstelle, die von einem Funkamateur fernbedient wird. Remotefunkstellen sind seit der Novelle des Telekommunikationsgesetzes für Breitbandausbau mit integriertem Amateurfunkdienst gesetzlich geregelt.

Hintergrund: Am 8. November 2018 wurde die Telekommunikationsgesetz-Novelle für Breitbandausbau (Nr. 1241/2018) im Rahmen der 885. Sitzung des Bundesrates besiegelt. In diese Novelle wurde auch das Amateurfunkgesetz integriert. Siehe [Telekommunikationsgesetz](https://www.parlament.gv.at/PAKT/VHG/XXVI/I/I_00257/index.shtml)  [2003, Funkanlagen-Marktüberwachungs-Gesetz u.a., Änderung](https://www.parlament.gv.at/PAKT/VHG/XXVI/I/I_00257/index.shtml) und die [Zusammenstellung von](https://www.oevsv.at/export/shared/.content/.galleries/pdf-Downloads/20181114-Prasentation-Novelle-TKG-mit-Amateurfunkdienst.pdf)  [Manfred Mauler](https://www.oevsv.at/export/shared/.content/.galleries/pdf-Downloads/20181114-Prasentation-Novelle-TKG-mit-Amateurfunkdienst.pdf), [OE7AAI,](https://www.qrz.com/db/OE7AAI) am 10. November 2018.

Wenn Remotefunk betrieben wird, soll das bei dem Anzeige-/Registrierungsverfahren für die Amateurfunkbewilligung einfach mit angegeben werden. Der Betrieb als Remotefunkstelle ist dann mit Ausstellung der Urkunde zulässig. Damit weiß die Behörde, an welchen Amateurfunkstellen Remotebetrieb gemacht wird.

### Mehrbenutzer Systeme

- WebSDR Empfänger [WebSDR](http://www.websdr.org)
- KiwiSDR Empfänger [KiwiSDR](http://kiwisdr.com/public/)

### Unterkategorien

Diese Kategorie enthält nur die folgende Unterkategorie:

#### **R**

.

.

► [Remote Stationen](#page-5-0) (1 K, 4 S)

### Seiten in der Kategorie "Remote Stationen"

Folgende 4 Seiten sind in dieser Kategorie, von 4 insgesamt.

#### **M**

[Multi User Remote SDR](#page-7-0)  $\bullet$ 

#### **O**

- OE1XHO Remote Station
- [OE3NKA Remote Station](#page-11-0)

#### **R**

 $\bullet$ [Rahmenbedingungen für den Betrieb von Remote Stationen in Österreich](#page-13-0)

<span id="page-7-0"></span>[Versionsgeschichte interaktiv durchsuchen](https://wiki.oevsv.at) [VisuellWikitext](https://wiki.oevsv.at)

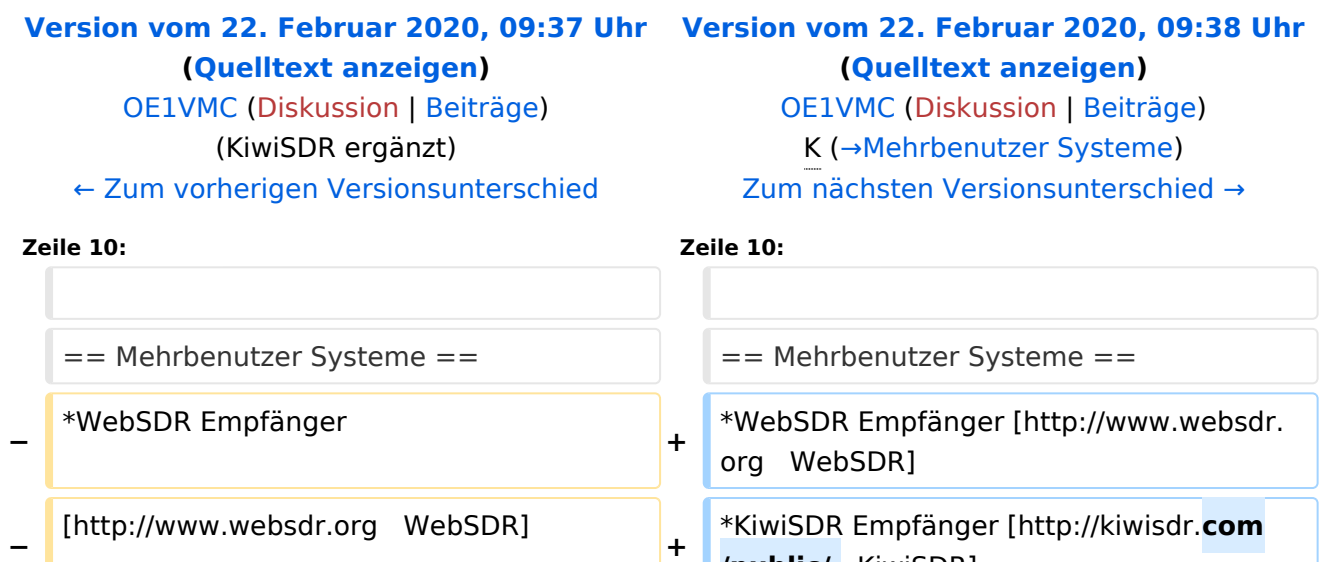

**/public/**  KiwiSDR]

## Version vom 22. Februar 2020, 09:38 Uhr

. .

#### **Remote Stationen**

**−** \*KiwiSDR Empfänger

**−** [http://**www.**kiwisdr.**hu**  KiwiSDR]

Eine Remotefunkstelle ist eine Amateurfunkstelle, die von einem Funkamateur fernbedient wird. Remotefunkstellen sind seit der Novelle des Telekommunikationsgesetzes für Breitbandausbau mit integriertem Amateurfunkdienst gesetzlich geregelt.

Hintergrund: Am 8. November 2018 wurde die Telekommunikationsgesetz-Novelle für Breitbandausbau (Nr. 1241/2018) im Rahmen der 885. Sitzung des Bundesrates besiegelt. In diese Novelle wurde auch das Amateurfunkgesetz integriert. Siehe [Telekommunikationsgesetz](https://www.parlament.gv.at/PAKT/VHG/XXVI/I/I_00257/index.shtml)  [2003, Funkanlagen-Marktüberwachungs-Gesetz u.a., Änderung](https://www.parlament.gv.at/PAKT/VHG/XXVI/I/I_00257/index.shtml) und die [Zusammenstellung von](https://www.oevsv.at/export/shared/.content/.galleries/pdf-Downloads/20181114-Prasentation-Novelle-TKG-mit-Amateurfunkdienst.pdf)  [Manfred Mauler](https://www.oevsv.at/export/shared/.content/.galleries/pdf-Downloads/20181114-Prasentation-Novelle-TKG-mit-Amateurfunkdienst.pdf), [OE7AAI,](https://www.qrz.com/db/OE7AAI) am 10. November 2018.

Wenn Remotefunk betrieben wird, soll das bei dem Anzeige-/Registrierungsverfahren für die Amateurfunkbewilligung einfach mit angegeben werden. Der Betrieb als Remotefunkstelle ist dann mit Ausstellung der Urkunde zulässig. Damit weiß die Behörde, an welchen Amateurfunkstellen Remotebetrieb gemacht wird.

.

- WebSDR Empfänger [WebSDR](http://www.websdr.org)
- KiwiSDR Empfänger [KiwiSDR](http://kiwisdr.com/public/)  $\bullet$

<span id="page-9-0"></span>[Versionsgeschichte interaktiv durchsuchen](https://wiki.oevsv.at) [VisuellWikitext](https://wiki.oevsv.at)

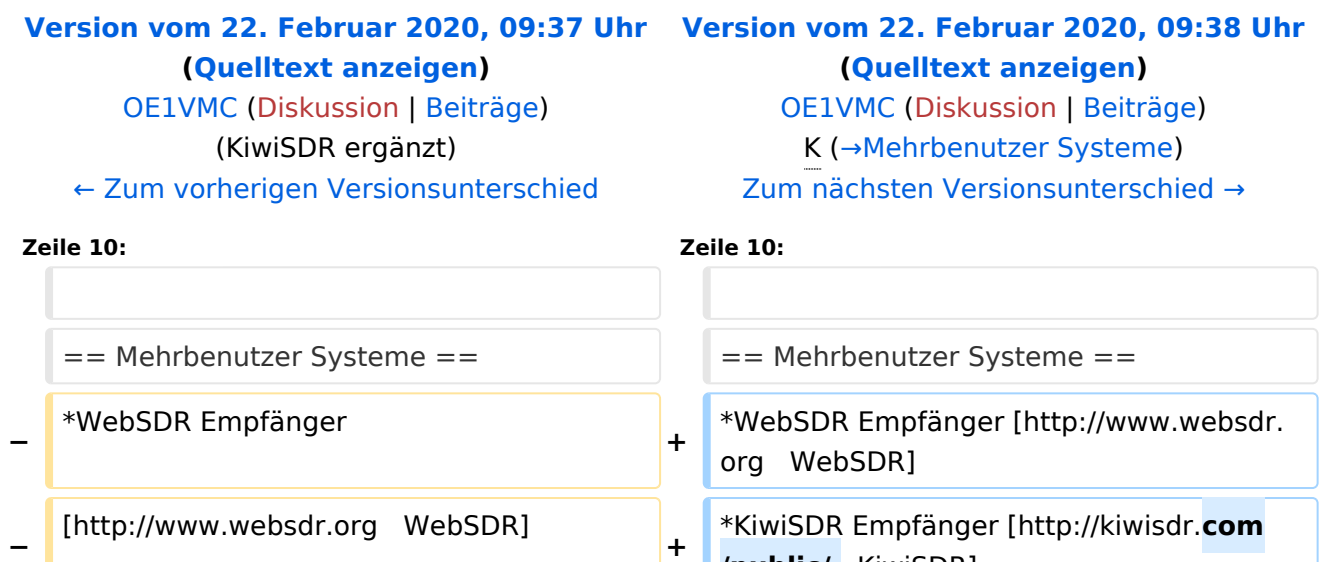

**/public/**  KiwiSDR]

## Version vom 22. Februar 2020, 09:38 Uhr

. .

#### **Remote Stationen**

**−** \*KiwiSDR Empfänger

**−** [http://**www.**kiwisdr.**hu**  KiwiSDR]

Eine Remotefunkstelle ist eine Amateurfunkstelle, die von einem Funkamateur fernbedient wird. Remotefunkstellen sind seit der Novelle des Telekommunikationsgesetzes für Breitbandausbau mit integriertem Amateurfunkdienst gesetzlich geregelt.

Hintergrund: Am 8. November 2018 wurde die Telekommunikationsgesetz-Novelle für Breitbandausbau (Nr. 1241/2018) im Rahmen der 885. Sitzung des Bundesrates besiegelt. In diese Novelle wurde auch das Amateurfunkgesetz integriert. Siehe [Telekommunikationsgesetz](https://www.parlament.gv.at/PAKT/VHG/XXVI/I/I_00257/index.shtml)  [2003, Funkanlagen-Marktüberwachungs-Gesetz u.a., Änderung](https://www.parlament.gv.at/PAKT/VHG/XXVI/I/I_00257/index.shtml) und die [Zusammenstellung von](https://www.oevsv.at/export/shared/.content/.galleries/pdf-Downloads/20181114-Prasentation-Novelle-TKG-mit-Amateurfunkdienst.pdf)  [Manfred Mauler](https://www.oevsv.at/export/shared/.content/.galleries/pdf-Downloads/20181114-Prasentation-Novelle-TKG-mit-Amateurfunkdienst.pdf), [OE7AAI,](https://www.qrz.com/db/OE7AAI) am 10. November 2018.

Wenn Remotefunk betrieben wird, soll das bei dem Anzeige-/Registrierungsverfahren für die Amateurfunkbewilligung einfach mit angegeben werden. Der Betrieb als Remotefunkstelle ist dann mit Ausstellung der Urkunde zulässig. Damit weiß die Behörde, an welchen Amateurfunkstellen Remotebetrieb gemacht wird.

.

- WebSDR Empfänger [WebSDR](http://www.websdr.org)
- KiwiSDR Empfänger [KiwiSDR](http://kiwisdr.com/public/)  $\bullet$

<span id="page-11-0"></span>[Versionsgeschichte interaktiv durchsuchen](https://wiki.oevsv.at) [VisuellWikitext](https://wiki.oevsv.at)

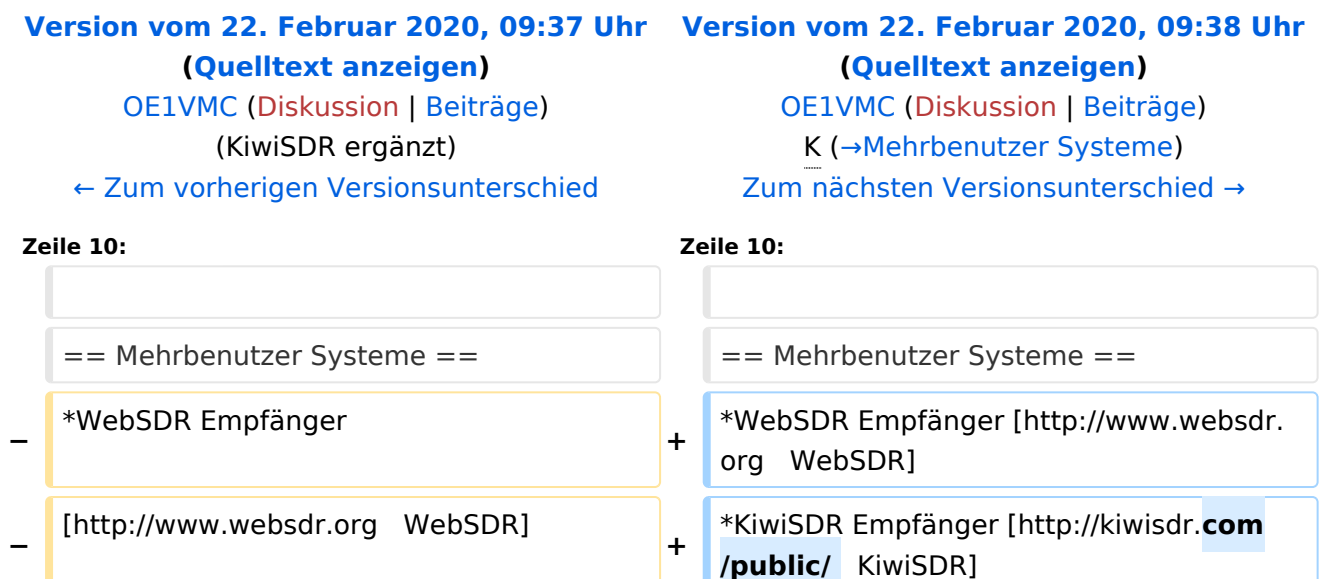

## Version vom 22. Februar 2020, 09:38 Uhr

. .

#### **Remote Stationen**

**−** \*KiwiSDR Empfänger

**−** [http://**www.**kiwisdr.**hu**  KiwiSDR]

Eine Remotefunkstelle ist eine Amateurfunkstelle, die von einem Funkamateur fernbedient wird. Remotefunkstellen sind seit der Novelle des Telekommunikationsgesetzes für Breitbandausbau mit integriertem Amateurfunkdienst gesetzlich geregelt.

Hintergrund: Am 8. November 2018 wurde die Telekommunikationsgesetz-Novelle für Breitbandausbau (Nr. 1241/2018) im Rahmen der 885. Sitzung des Bundesrates besiegelt. In diese Novelle wurde auch das Amateurfunkgesetz integriert. Siehe [Telekommunikationsgesetz](https://www.parlament.gv.at/PAKT/VHG/XXVI/I/I_00257/index.shtml)  [2003, Funkanlagen-Marktüberwachungs-Gesetz u.a., Änderung](https://www.parlament.gv.at/PAKT/VHG/XXVI/I/I_00257/index.shtml) und die [Zusammenstellung von](https://www.oevsv.at/export/shared/.content/.galleries/pdf-Downloads/20181114-Prasentation-Novelle-TKG-mit-Amateurfunkdienst.pdf)  [Manfred Mauler](https://www.oevsv.at/export/shared/.content/.galleries/pdf-Downloads/20181114-Prasentation-Novelle-TKG-mit-Amateurfunkdienst.pdf), [OE7AAI,](https://www.qrz.com/db/OE7AAI) am 10. November 2018.

Wenn Remotefunk betrieben wird, soll das bei dem Anzeige-/Registrierungsverfahren für die Amateurfunkbewilligung einfach mit angegeben werden. Der Betrieb als Remotefunkstelle ist dann mit Ausstellung der Urkunde zulässig. Damit weiß die Behörde, an welchen Amateurfunkstellen Remotebetrieb gemacht wird.

.

- WebSDR Empfänger [WebSDR](http://www.websdr.org)
- KiwiSDR Empfänger [KiwiSDR](http://kiwisdr.com/public/)  $\bullet$

<span id="page-13-0"></span>[Versionsgeschichte interaktiv durchsuchen](https://wiki.oevsv.at) [VisuellWikitext](https://wiki.oevsv.at)

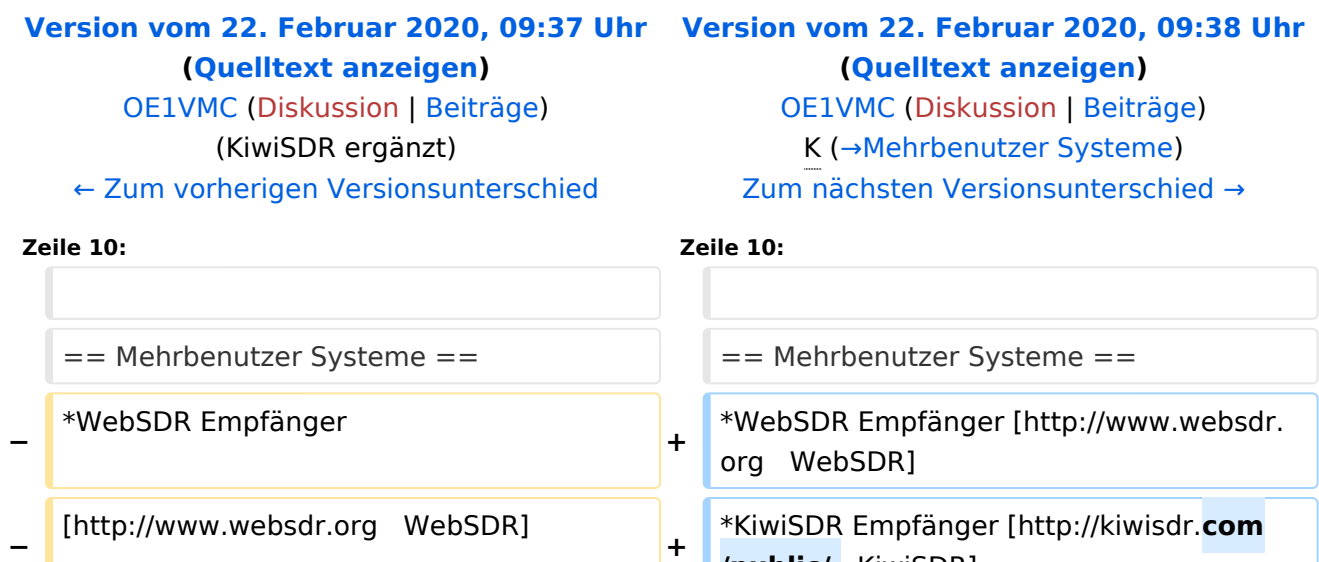

**/public/**  KiwiSDR]

## Version vom 22. Februar 2020, 09:38 Uhr

. .

#### **Remote Stationen**

**−** \*KiwiSDR Empfänger

**−** [http://**www.**kiwisdr.**hu**  KiwiSDR]

Eine Remotefunkstelle ist eine Amateurfunkstelle, die von einem Funkamateur fernbedient wird. Remotefunkstellen sind seit der Novelle des Telekommunikationsgesetzes für Breitbandausbau mit integriertem Amateurfunkdienst gesetzlich geregelt.

Hintergrund: Am 8. November 2018 wurde die Telekommunikationsgesetz-Novelle für Breitbandausbau (Nr. 1241/2018) im Rahmen der 885. Sitzung des Bundesrates besiegelt. In diese Novelle wurde auch das Amateurfunkgesetz integriert. Siehe [Telekommunikationsgesetz](https://www.parlament.gv.at/PAKT/VHG/XXVI/I/I_00257/index.shtml)  [2003, Funkanlagen-Marktüberwachungs-Gesetz u.a., Änderung](https://www.parlament.gv.at/PAKT/VHG/XXVI/I/I_00257/index.shtml) und die [Zusammenstellung von](https://www.oevsv.at/export/shared/.content/.galleries/pdf-Downloads/20181114-Prasentation-Novelle-TKG-mit-Amateurfunkdienst.pdf)  [Manfred Mauler](https://www.oevsv.at/export/shared/.content/.galleries/pdf-Downloads/20181114-Prasentation-Novelle-TKG-mit-Amateurfunkdienst.pdf), [OE7AAI,](https://www.qrz.com/db/OE7AAI) am 10. November 2018.

Wenn Remotefunk betrieben wird, soll das bei dem Anzeige-/Registrierungsverfahren für die Amateurfunkbewilligung einfach mit angegeben werden. Der Betrieb als Remotefunkstelle ist dann mit Ausstellung der Urkunde zulässig. Damit weiß die Behörde, an welchen Amateurfunkstellen Remotebetrieb gemacht wird.

.

- WebSDR Empfänger [WebSDR](http://www.websdr.org)
- KiwiSDR Empfänger [KiwiSDR](http://kiwisdr.com/public/)  $\bullet$